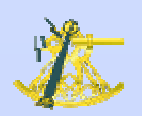

# **Les données géographiquesà l'Ifremer**

Nicolas GABARRON – IDM/ISI

 $V$ alorIG'07 – Nantes – 27/28 mars 2007 ValorIG'07 – Nantes – 27/28 mars 2007

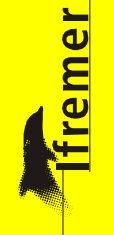

1

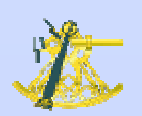

#### *Introduction*

1. Passage en revue des données disponibles

- > Les données *vecteur*
- > Les données *raster* (images)
- $\blacktriangleright$ Les données *grid* (données maillées)

2. Pourquoi centraliser les données ?

3. Les données dans Sextant

- $\triangleright$  Les formats de données
- $\blacktriangleright$ Le Géocatalogue
- 4. L'inventaire des données
- 5. Les formations associées à Sextant

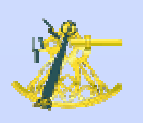

# Les données *vecteur*

La plupart des données sont au format shape (logiciels esri à l'Ifremer), mais il y a aussi quelques données au format MapInfo (MIF/MID)

Les données proviennent de l'Ifremer, mais aussi des partenaires (SHOM, BRGM, IGN, IFEN, MNHN, DIREN, CELRL, Parc Marin d'Iroise, MIMEL, ADEME) :

- **Données réglementaires** (limites administratives, zones de protection, zones de mouillage, zone de navigation réglementée, …)

- **Données halieutiques** (zones de pêche, zones FAO, …)

- **Données de géosciences** (bathymétrie, cartes sédimentaires, cartes G, réseau hydrographique, …)

- **Occupation du sol** (IPLI 77, Corine Land Cover, BD Carto)

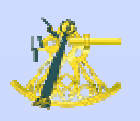

# Les données *raster*

Les données sont au format *tif* et/ou *ecw* et/ou *jpeg2000*

**<del>√</del> Orthophoto littorale 2000** : couverture complète des façades Manche et Atlantique en dalles de 1 km x 1 km au format *tif*, 5 km x 5 km au format *jpeg2000*, taille variable au format *ecw*

**V Scan25 et Scan100 de l'IGN** : couverture complète du littoral en Scan100, couverture partielle en Scan25 (format *tif* et *ecw*)

**V Cartes scannées du Shom** : couverture complète du littoral 1:150000ème (format *tif* et *ecw*)

**<del>✓</del> Orthophotos anciennes du littoral** : l'inventaire est en cours. La numérisation (au format *tif* et *jpeg2000*) et les traitements (géoréférencement, mosaïquage) sont effectués au fur et à mesure des demandes et des opportunités de financement

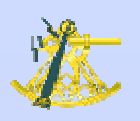

# Les données *grid*

**∕ MNT** : 3 MNT aux résolutions 1 km, 500 m et 200 m couvrant le littoral des façades Manche et Atlantique

#### - **LIDAR** :

Baie du Mont Saint-Michel (2 m , 5 m et 20 m)

L'Aber Benoît (2 m, 5 m et 20 m)

Tréguier (1 m, 5 m et 20 m)

Le golfe du Morbihan (2 m, 5 m et 20 m)

L'estuaire de la Vilaine (1 m, 5 m et 20 m)

Plouharnel (2 m, 5 m et 20 m)

Pénestin (5 m et 20 m)

L'anse de l'aiguillon (20 m)

Le Croisic  $(1 \text{ m}, 5 \text{ m} \text{ et } 20 \text{ m})$ 

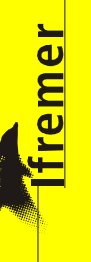

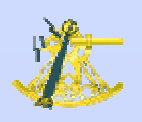

# $\triangleright$  A venir

V D'autres données vecteur sont en cours de traitement et seront intégrées dans Sextant (bathymétrie, cadastre conchylicole, emprise des zones algales, …)

La numérisation de plusieurs cartes papier (cartes géologiques) est en cours (Guadeloupe, Fécamp, …)

Les données de modèles seront intégrées dans Sextant (modèles hydrodynamiques, données du serveur Nausicaa, MNT, …)

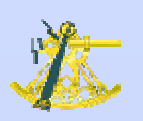

# *2. Pourquoi centraliser les données ?*

Avoir la même source de données pour tous (format, précision, mise à jour, méte de méteologie métadonnées)

- Stocker les données dans un lieu unique avec sauvegarde des données
- Contrôler l'accès aux données

Eviter la redondance des données dont l'acquisition coûte cher (achat, campagnes à la mer)

<mark>remer</mark>

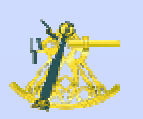

# *3. Les données dans Sextant*

Les formats de données

- Le format *shapefile* est le format de référence pour les données *vecteur* - Le format *jpeg2000* est le format de référence pour les données *raster* - Les formats *netcdf* et *grid* sont les formats de référence pour les données *grid*

- Les données *vecteur* sont stockées en coordonnées géographiques WGS84

- Les données *raster* et *grid* sont stockées dans leur système de coordonnées original

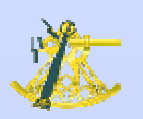

# *3. Les données dans Sextant*

# Le Géocatalogue

Les données sont organisées suivant l'arborescence prédéfinie du GéocatalogueLe Géocatalogue est composé de 6 rubriques principales, découpées en sousrubriques

- Cartes scannées (Shom, IGN)
- Imagerie (photos aériennes, …)
- Milieu physique (bathymétrie, hydrographie, …)
- $\checkmark$  Milieu biologique (habitats, ...)
- Réglementation et gestion (limites administratives, zones de pêche, …)
- Activités humaines (pêche, infrastructures, réseaux de surveillance, …)

#### **162 couches de données** *vecteur* sont actuellement disponibles

remer

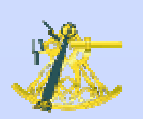

# *4. L'inventaire des données*

> Un recensement complet des données géographiques à l'Ifremer est en cours de réalisation

Il fera le point sur l'existant (fichiers, cartes papier, …)

Les données pertinentes seront traitées et intégrées dans Sextant

Un catalogue des données disponibles sera alors édité et servira de référence

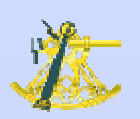

# *5. Les formations à Sextant*

La nouvelle version de Sextant est en cours d'installation

- Actuellement, recette et tests de l'application
- Mise en place des données et des métadonnées (existantes et à venir)
- Rédaction de la documentation d'utilisation

A venir, déploiement de la nouvelle version **dans les laboratoires côtiers**

← Prise en main de l'application (recherche, visualisation et téléchargement de données)

- Saisie de métadonnées

- Administration des droits des données

**Temer** 

fremer

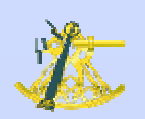

## *5. Les formations à Sextant*

> Prise en main de l'application

- Recherche par le Géocatalogue ou les critères de sélection (mots-clés, fournisseurs, …)

- Visualisation des données

- Téléchargement des données

# *5. Les formations à Sextant*

- Saisie des métadonnées
	- Métadonnées <sup>à</sup> la norme ISO 19115
	- Gestion des métadonnées avec Geonetwork
	- Profil Ifremer en cours d'élaboration

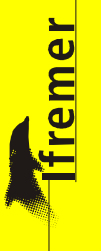

# *5. Les formations à Sextant*

- Administration des droits
	- $\checkmark$  1 administrateur central et 1 administrateur par groupe (site thématique)
	- L'administrateur central gère le chargement des données
	- Les administrateurs de groupe gèrent les droits sur les données dont ils ont la charge

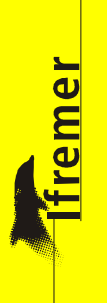

ValorIG'07 - Nantes - 27/28 mars 2007

# Diapo de fin

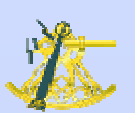

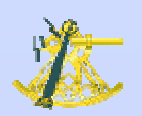

#### *Recherche de données*

MNHN Shom

**IFREMER** 

Groupe

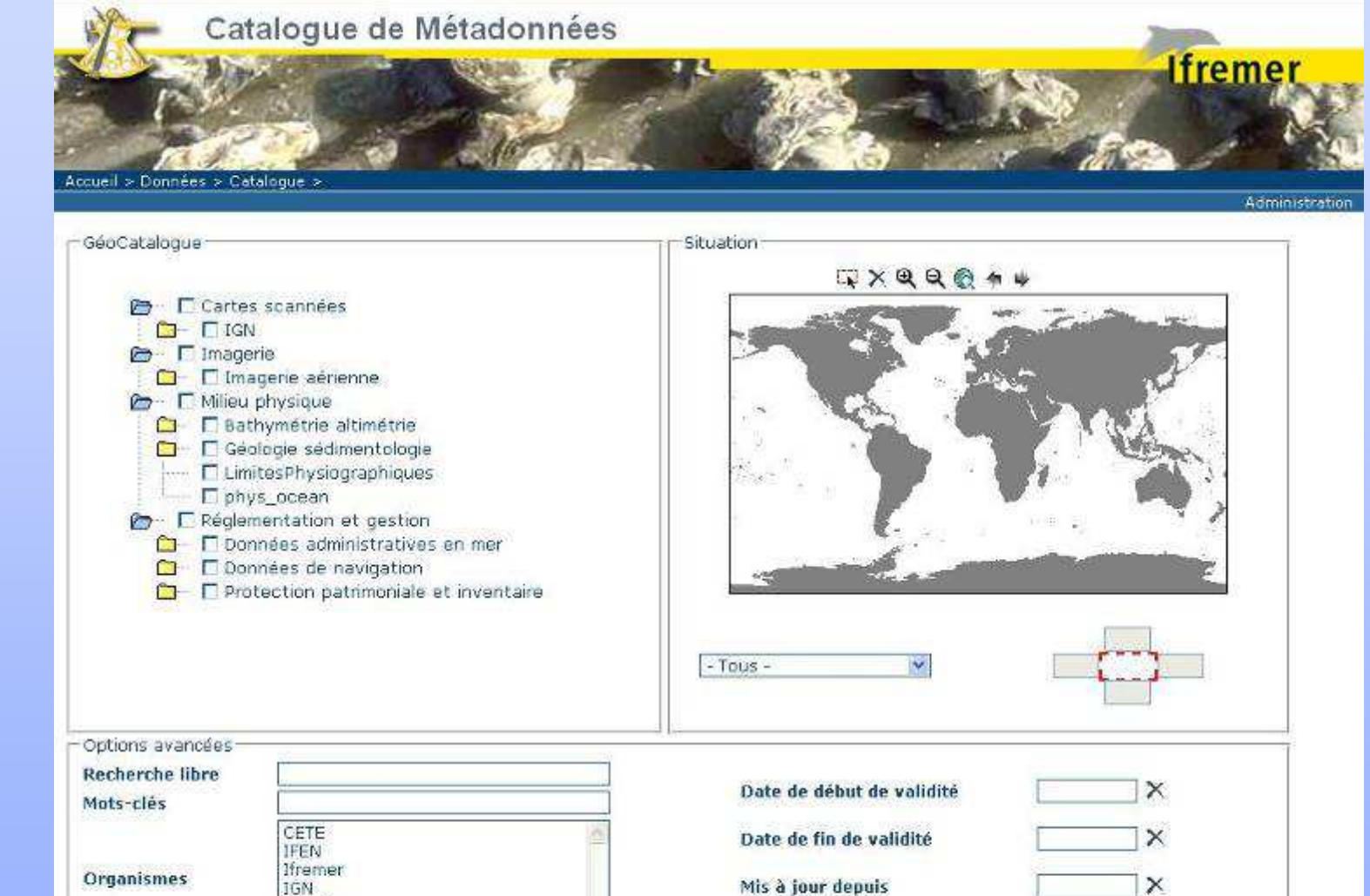

 $V$ alorIG'07 – Nantes – 27/28 mars 2007 ValorIG'07 – Nantes – 27/28 mars 2007

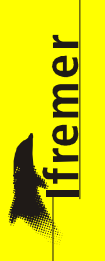

Remise a zero Démarrer la recherche

 $\sim$ 

 $\square$  Couches interactives

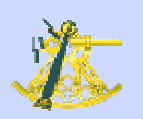

### *Visualisation des données*

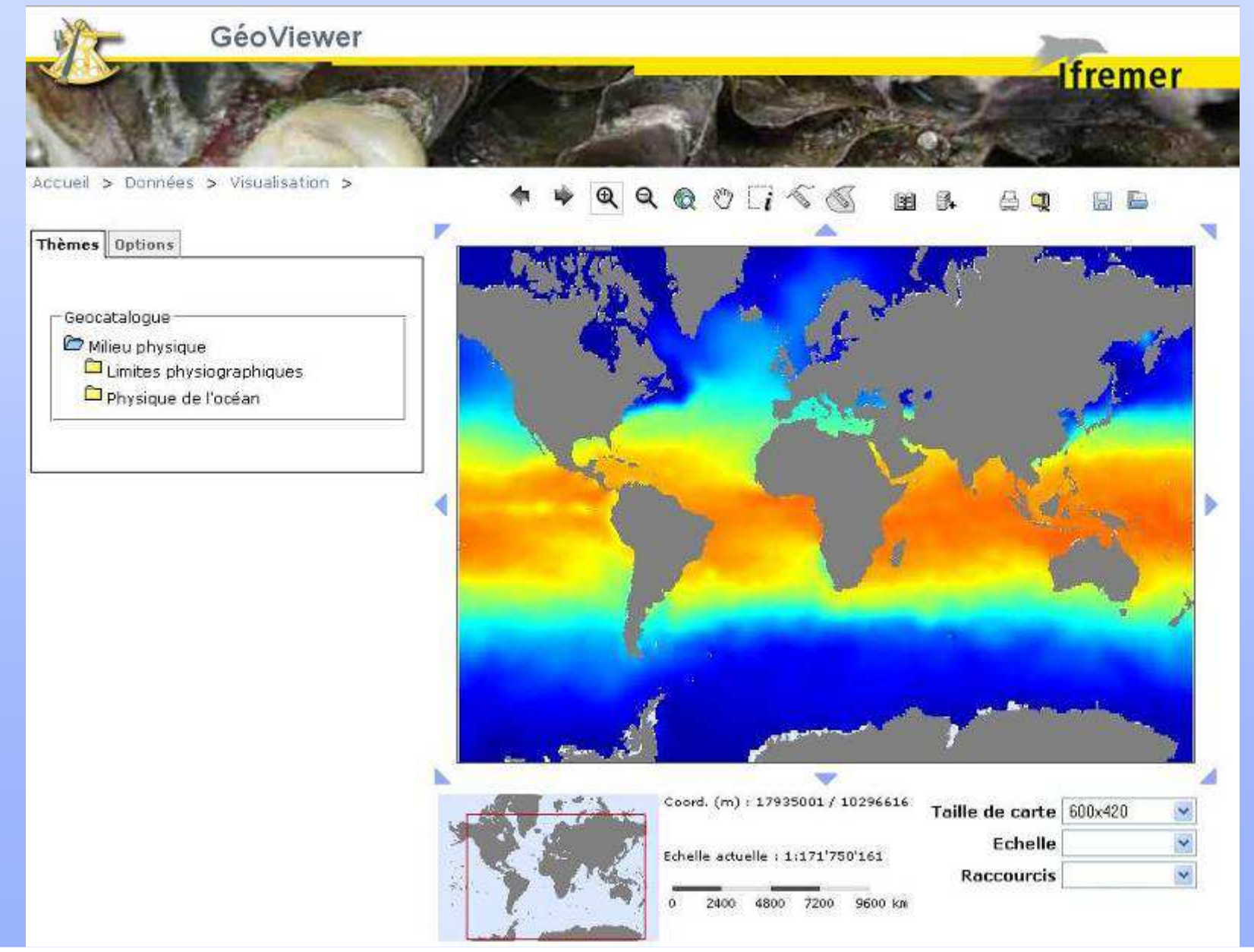

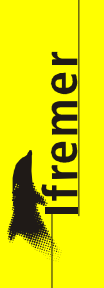

# *Téléchargement des données*

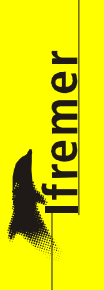

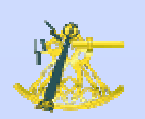

#### En réserve

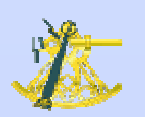

#### *Limites administratives*

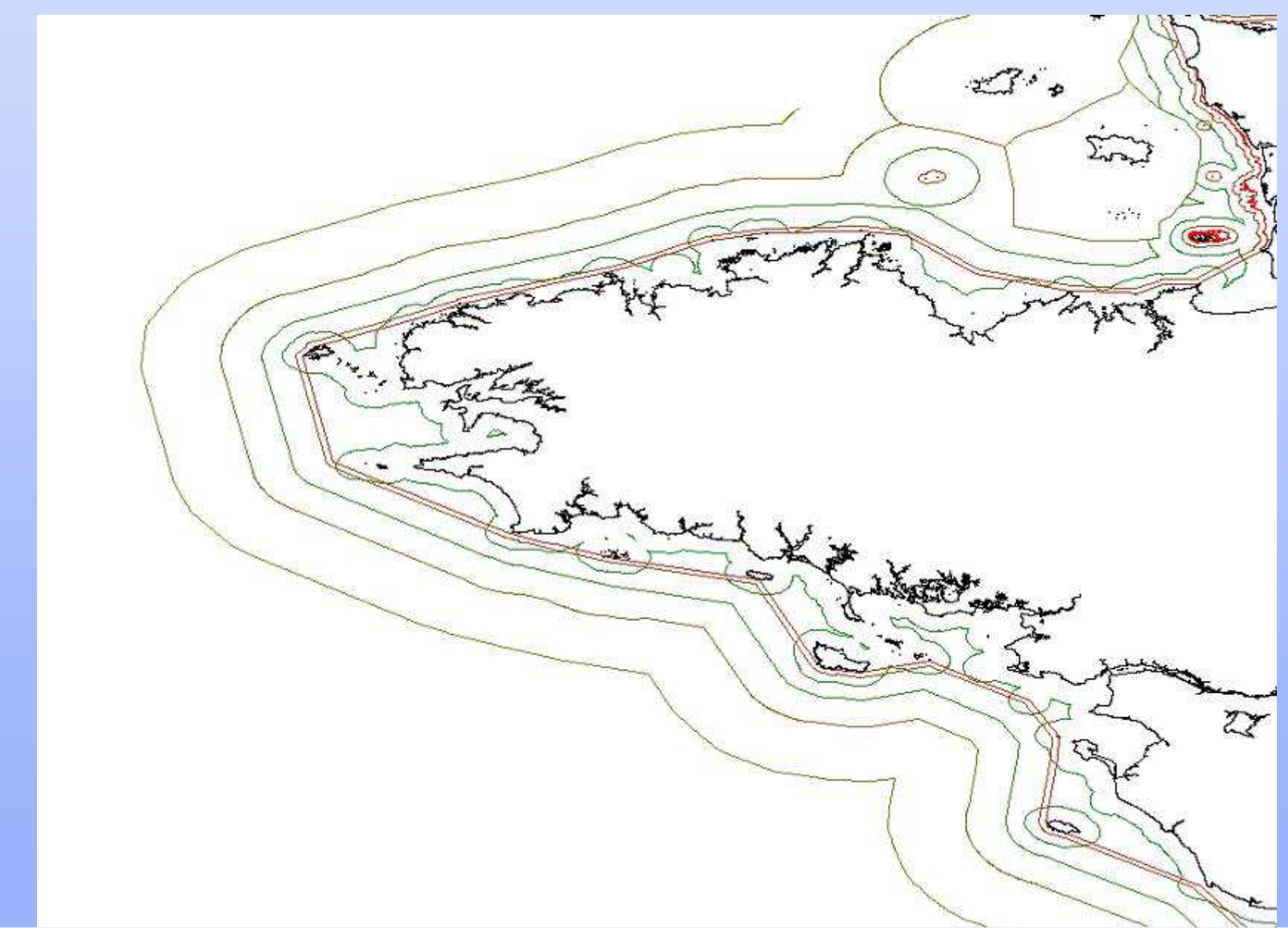

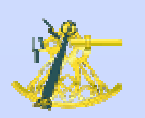

# Navigation réglementée

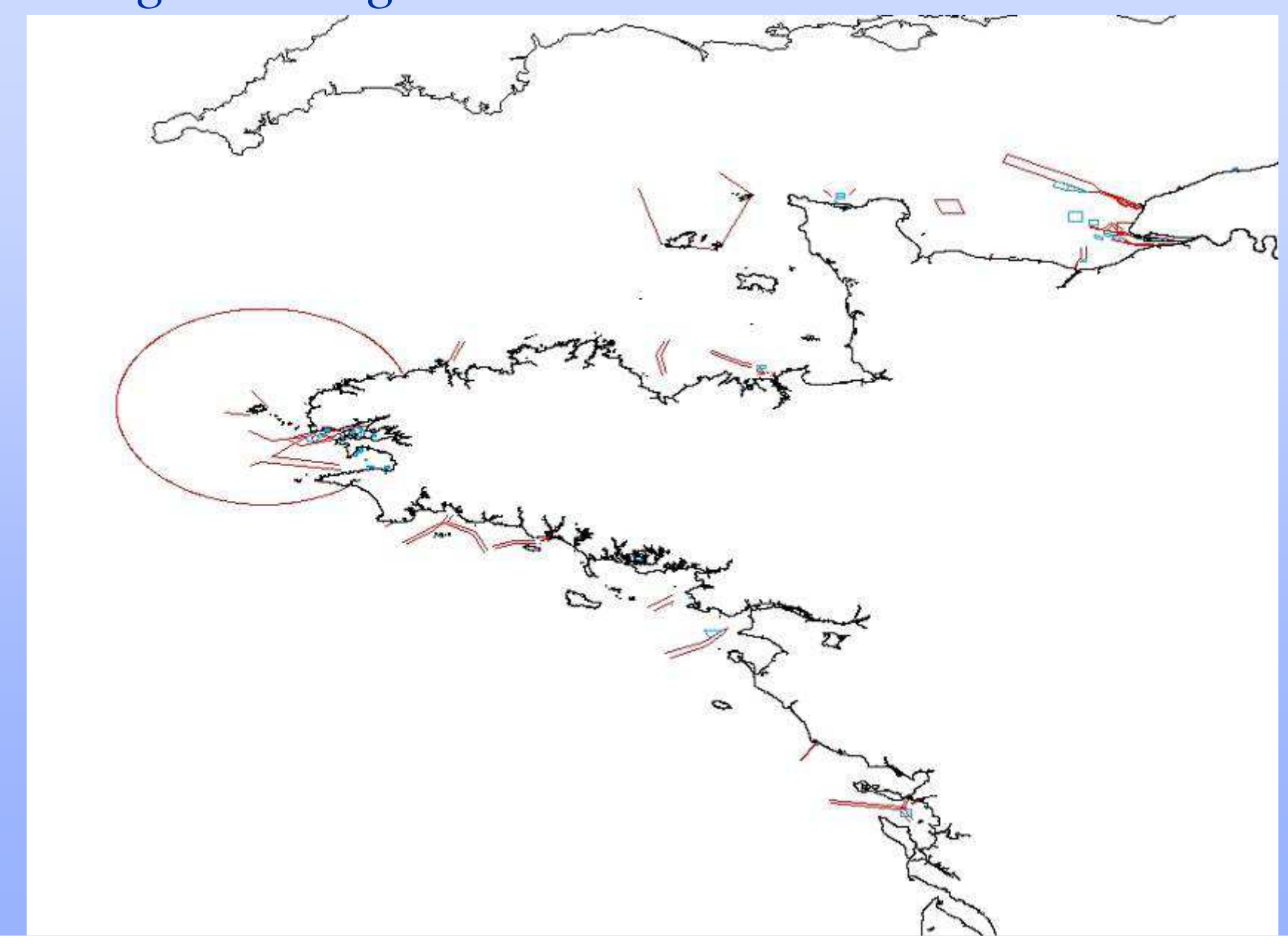

**Tame** 

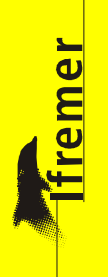

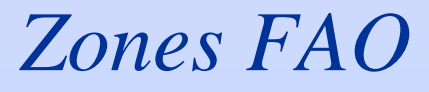

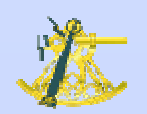

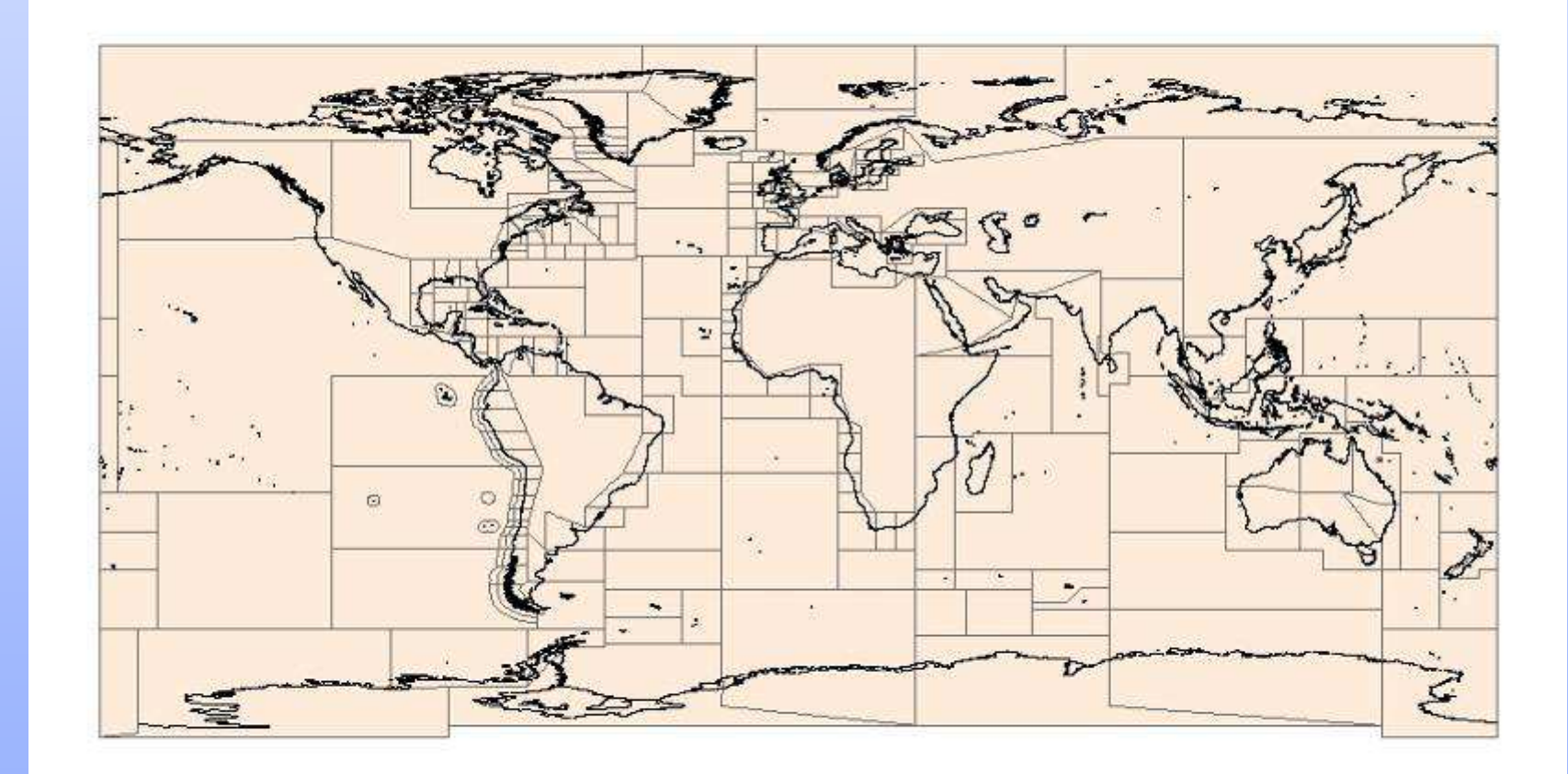

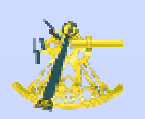

# Bathymétrie

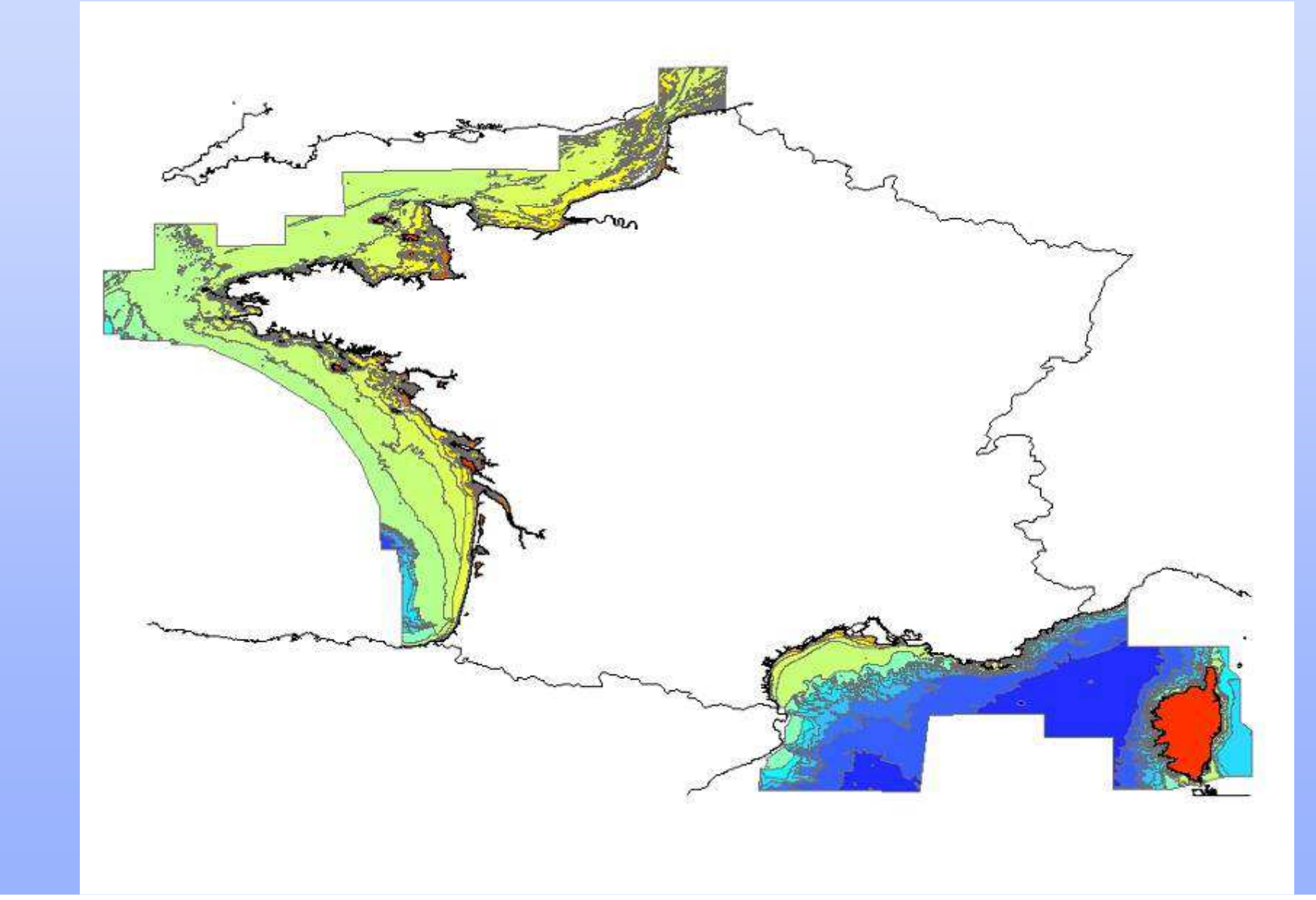

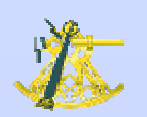

# *Réseau hydrographique*

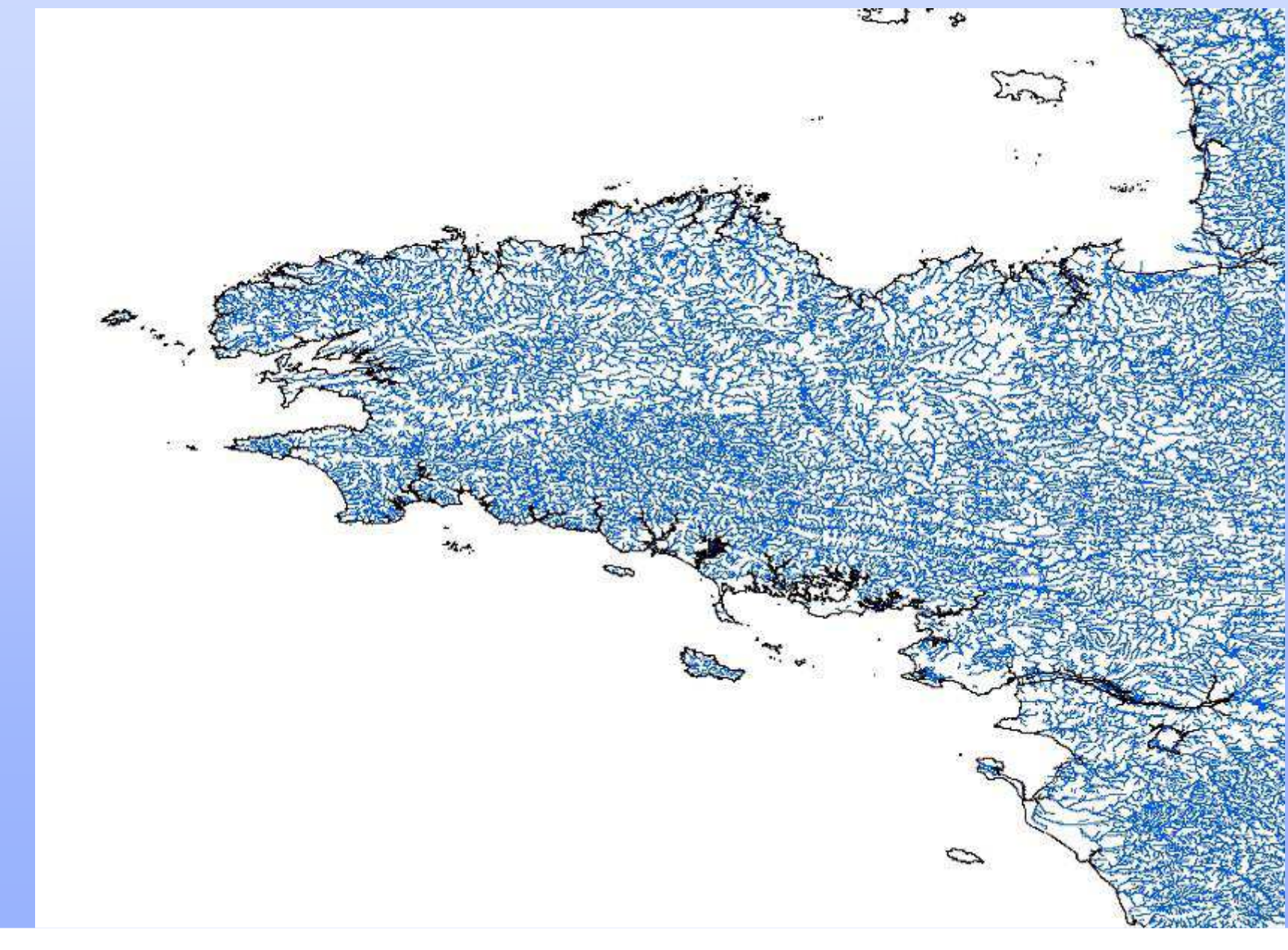

 $ValorIG'07 - Nantes -  $27/28$  mars  $2007$$ ValorIG'07 – Nantes – 27/28 mars 2007

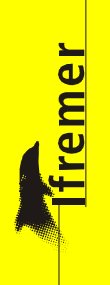

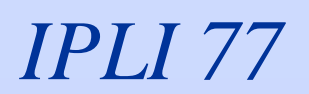

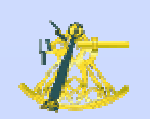

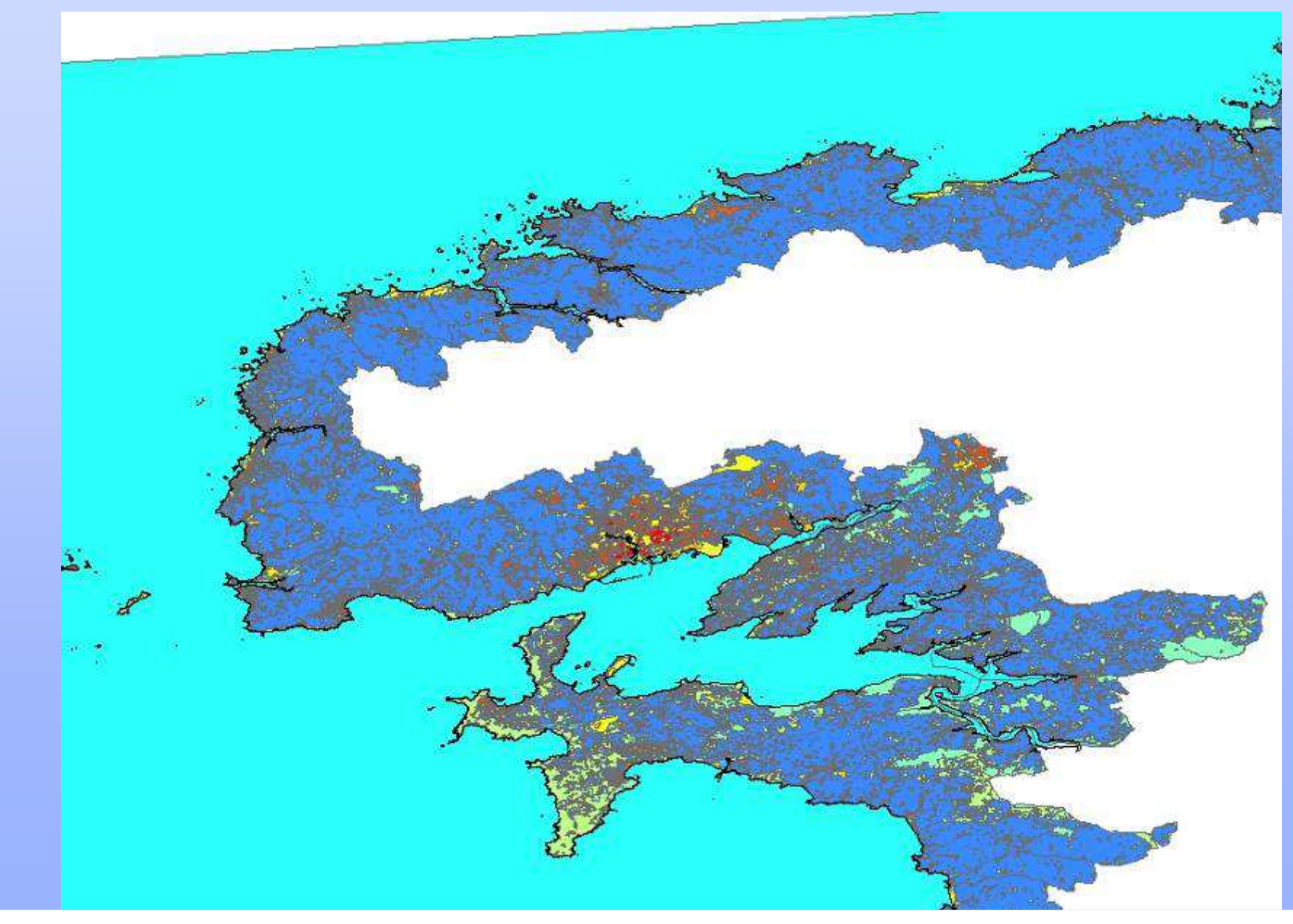

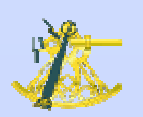

#### *Corine Land Cover*

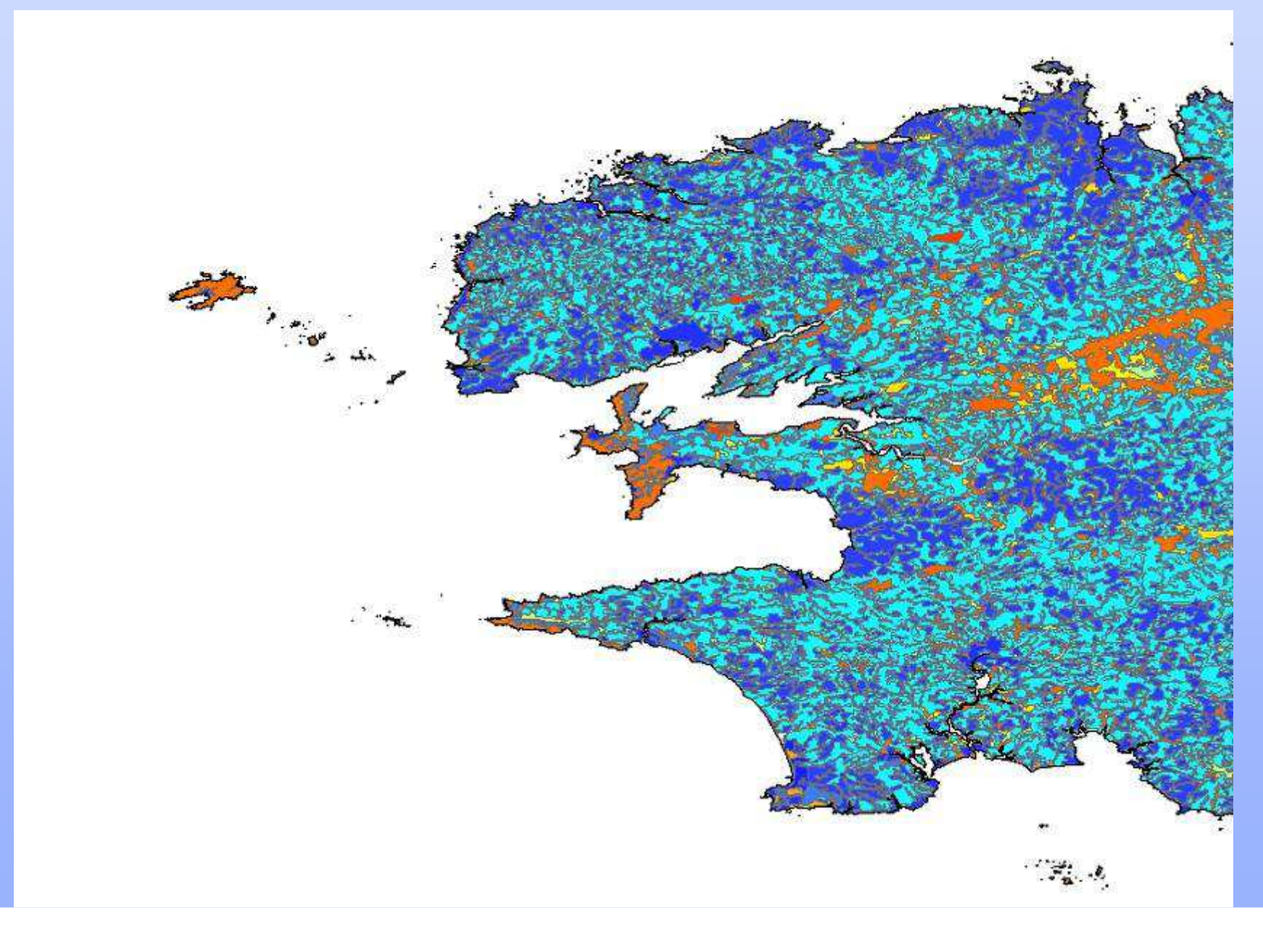

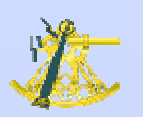

# Orthophoto littorale 2000

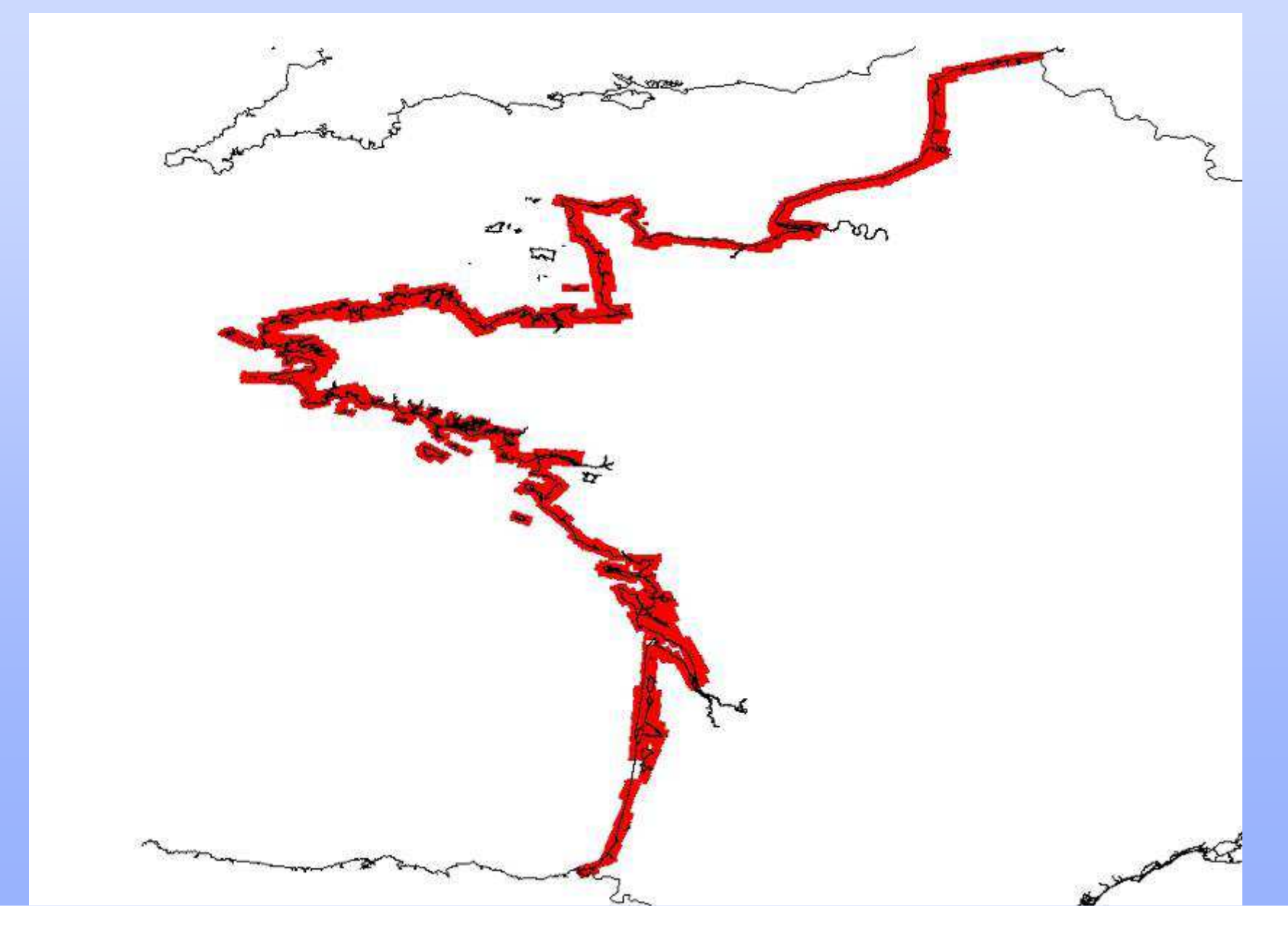

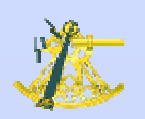

# Scan25 au format tif

 $ValorIG'07 - Nantes -  $27/28$  mars  $2007$$ 

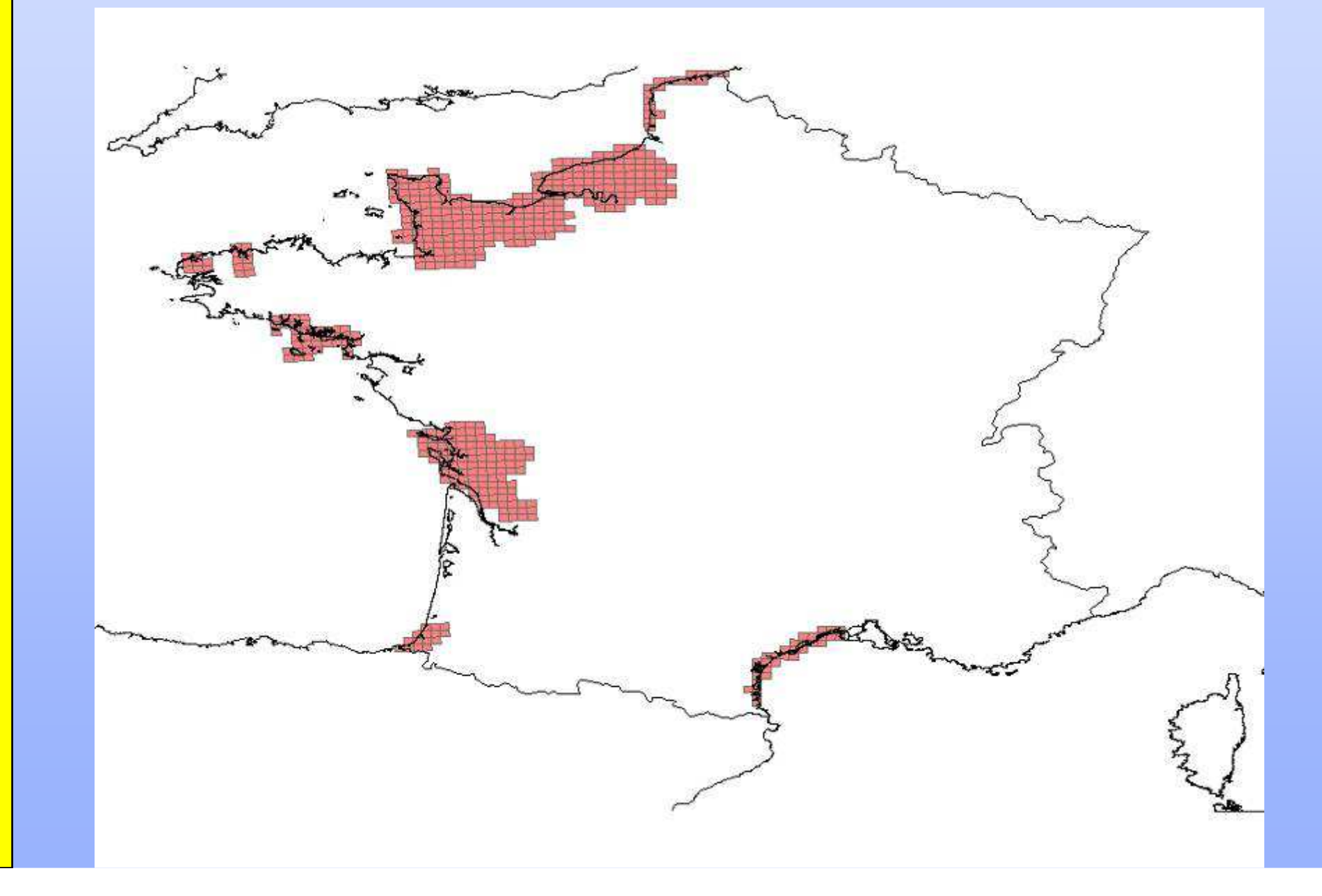

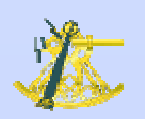

# Scan100 au format tif

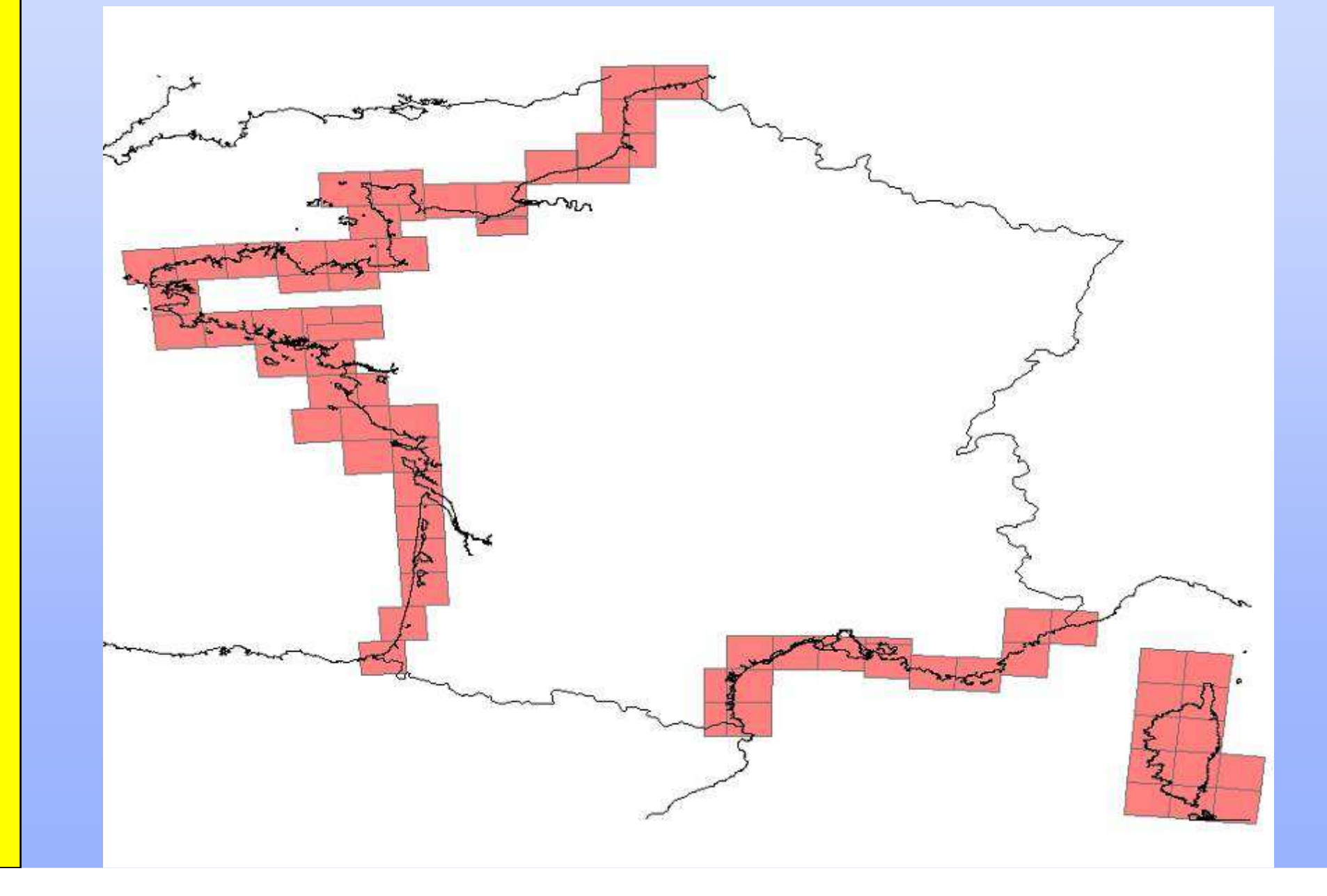

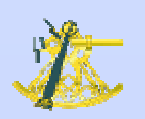

# Shom150 au format tif

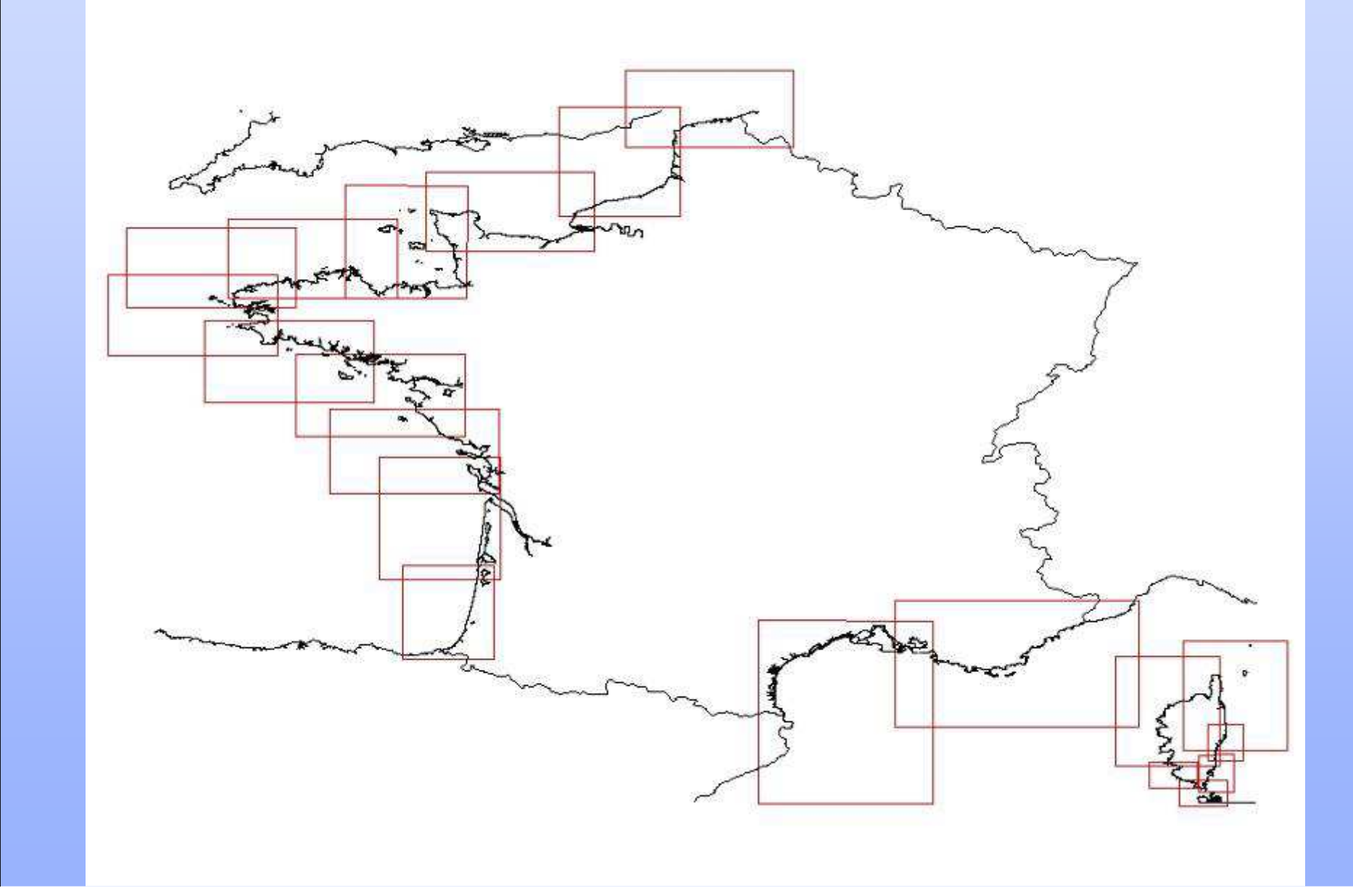

**Temer** 

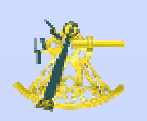

### Scan100 au format ecw

ValorIG'07 - Nantes - 27/28 mars 2007

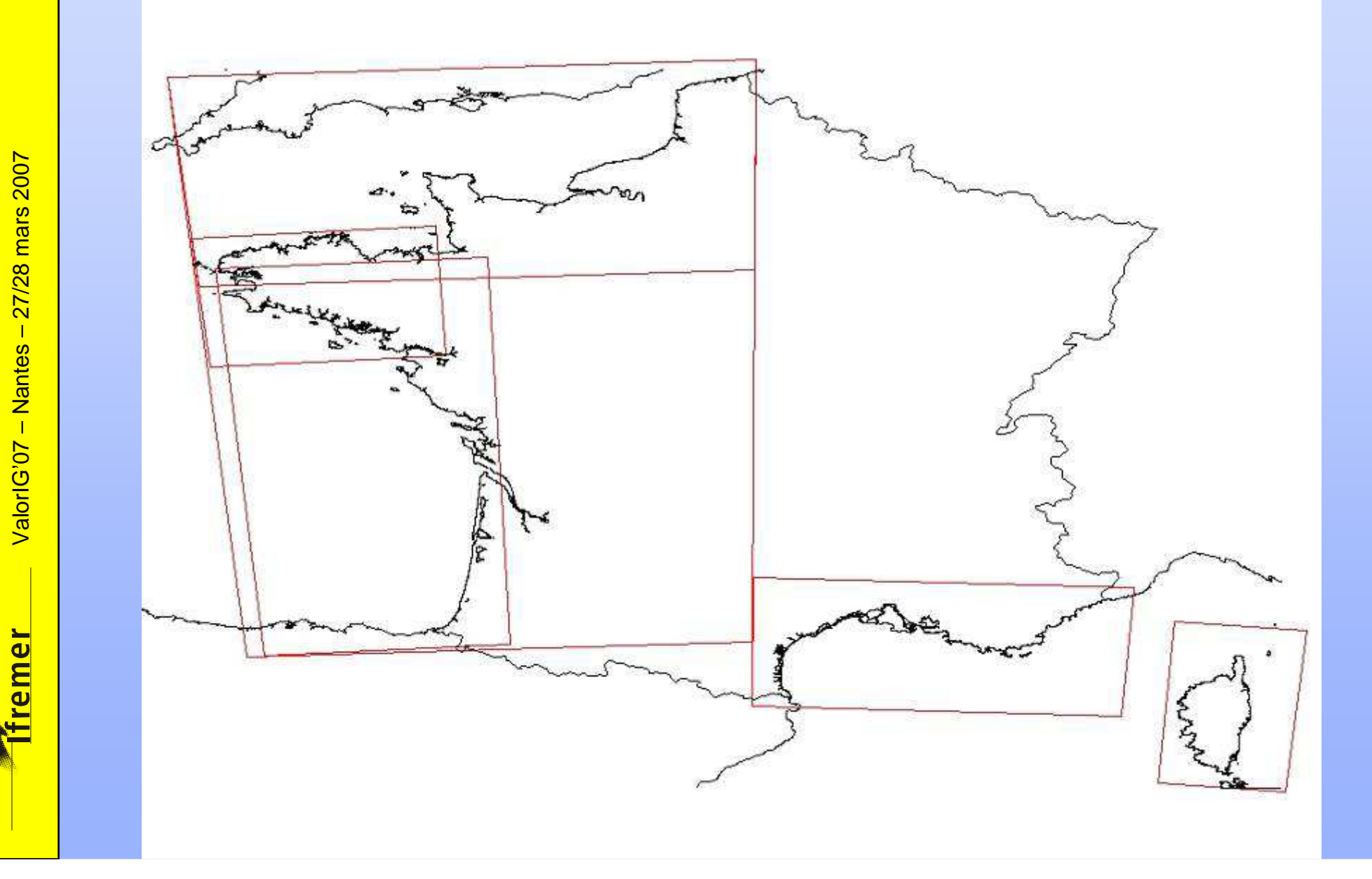

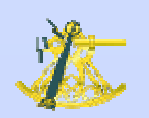

# Photos anciennes

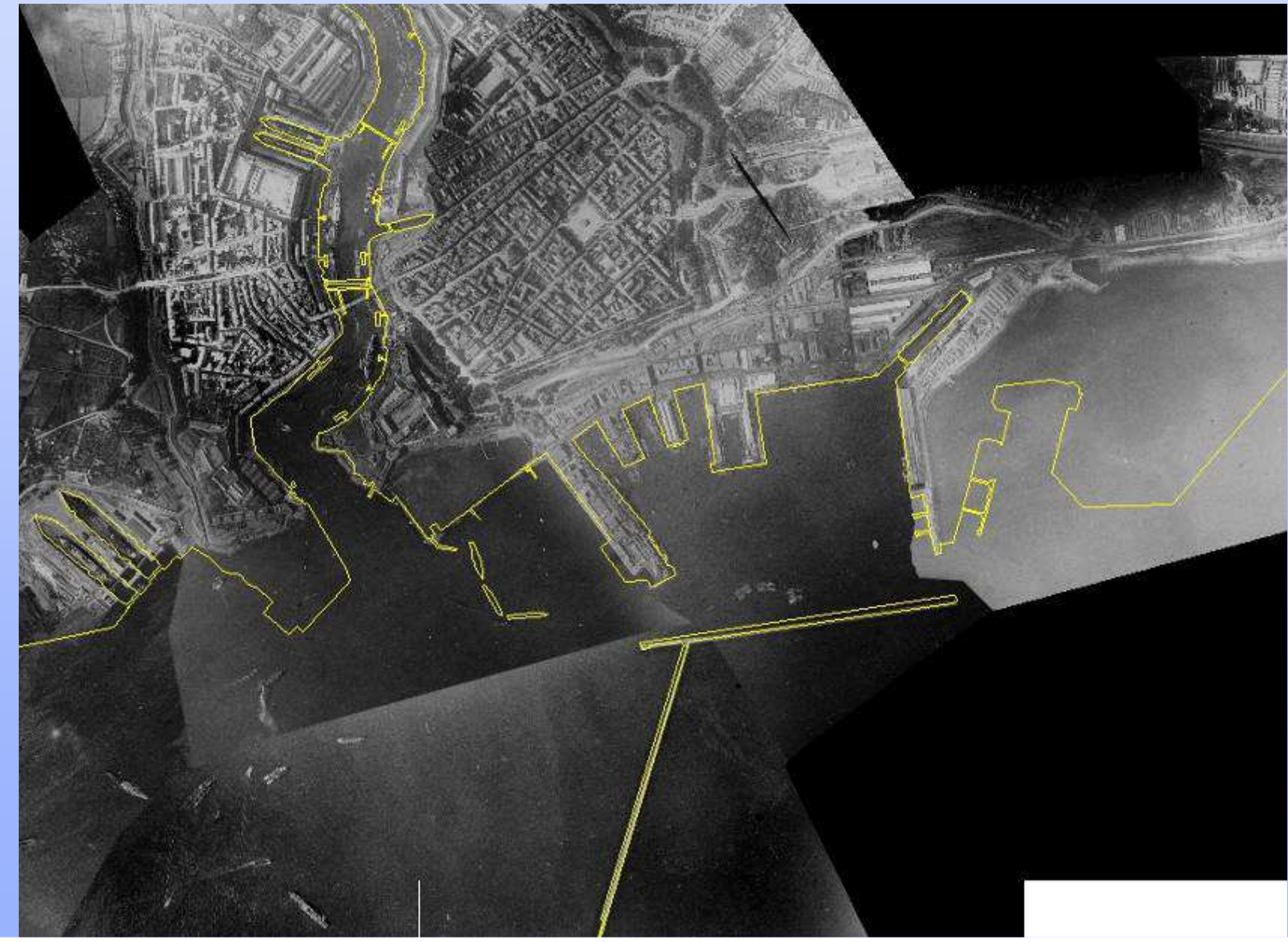

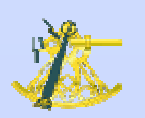

#### MNT à 1 km

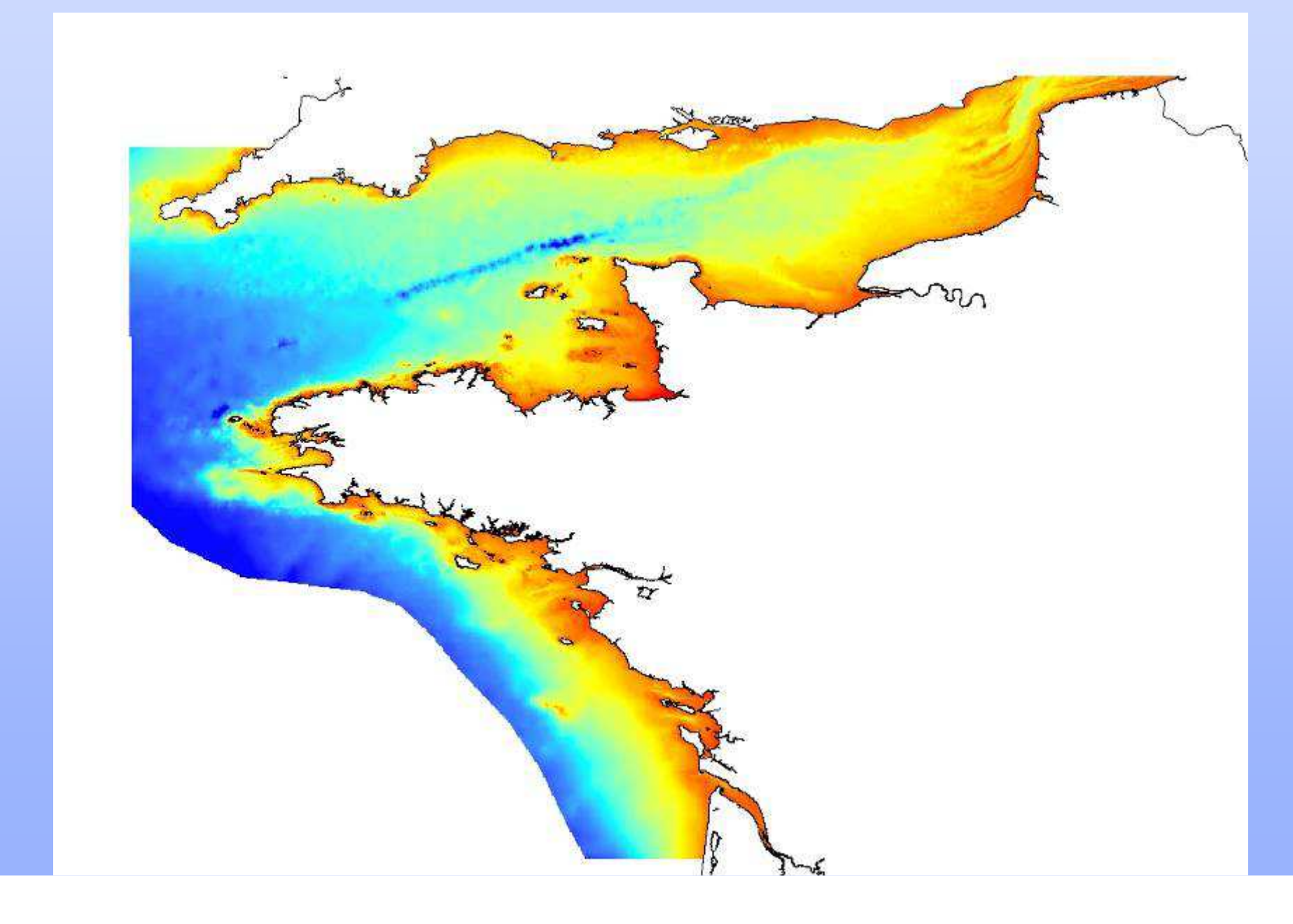

 $ValorIG'07 - Nantes -  $27/28$  mars  $2007$$ 

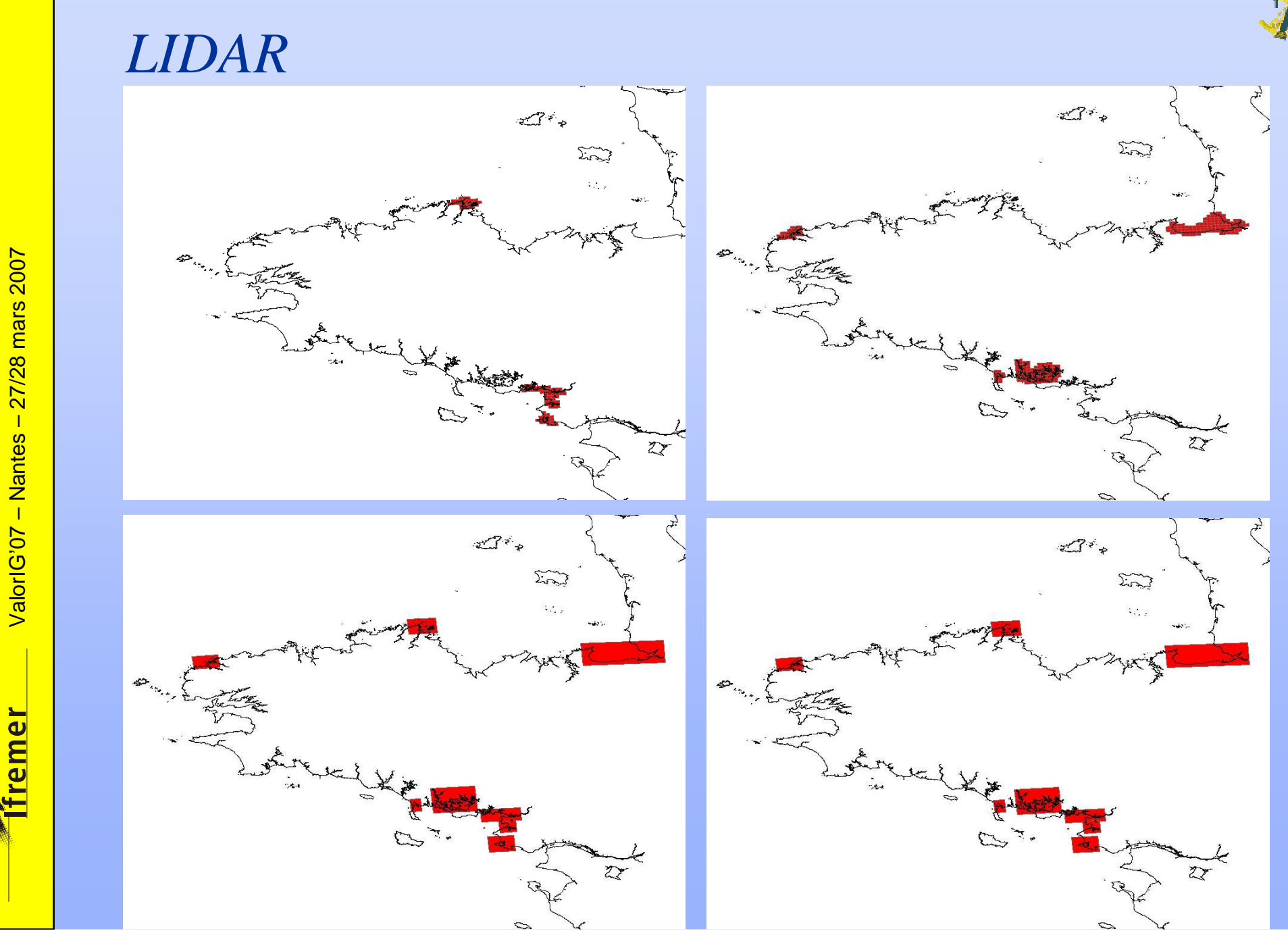

ValorIG'07 - Nantes - 27/28 mars 2007

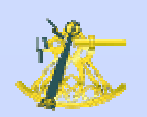

#### Scan100

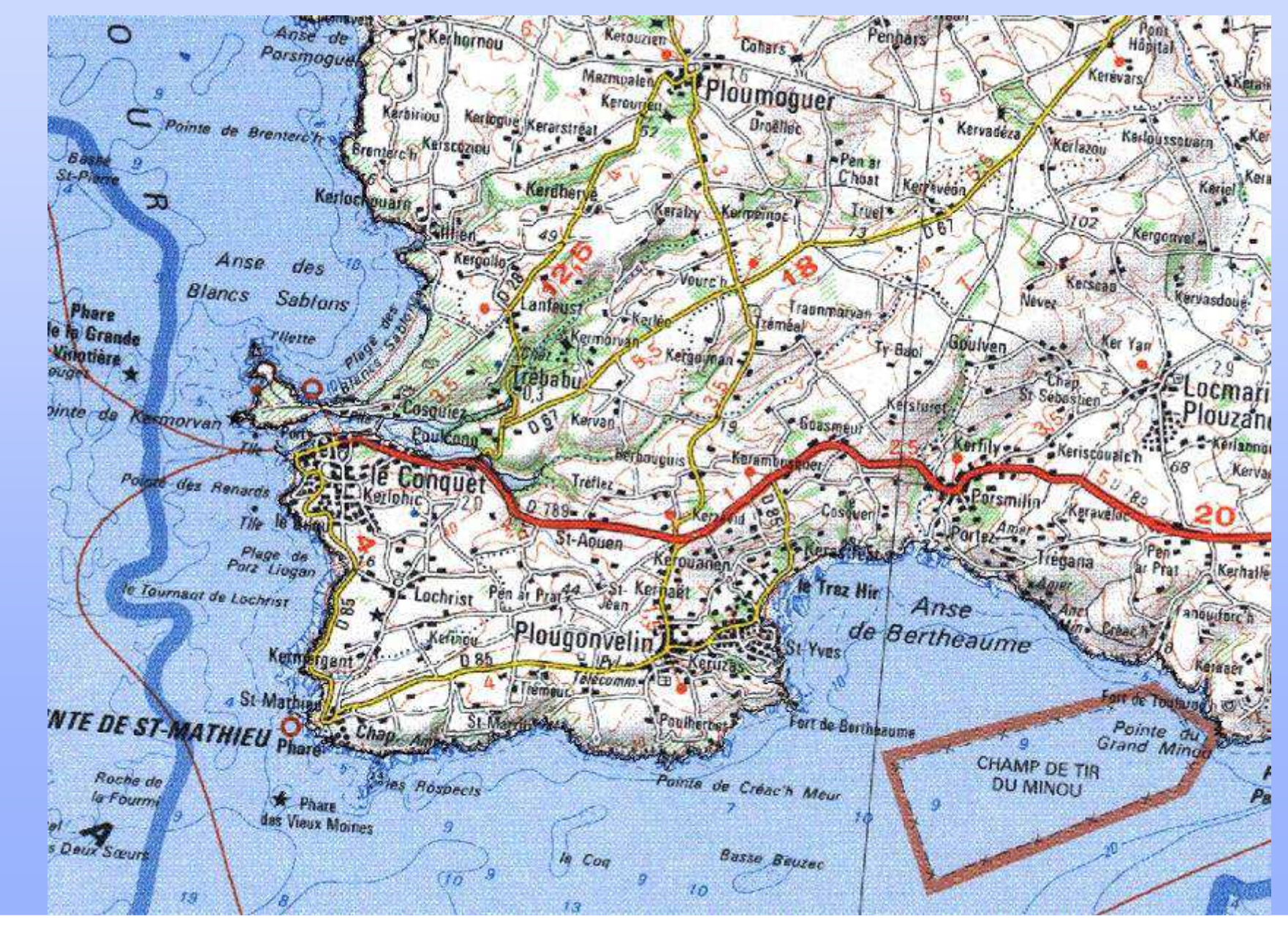

27/28 mars 2007  $\blacksquare$ **Nantes**  $ValorIG'07 -$ 

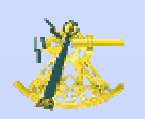

# Scan25 au format ecw

 $ValorIG'07 - Nantes -  $27/28$  mars  $2007$$ 

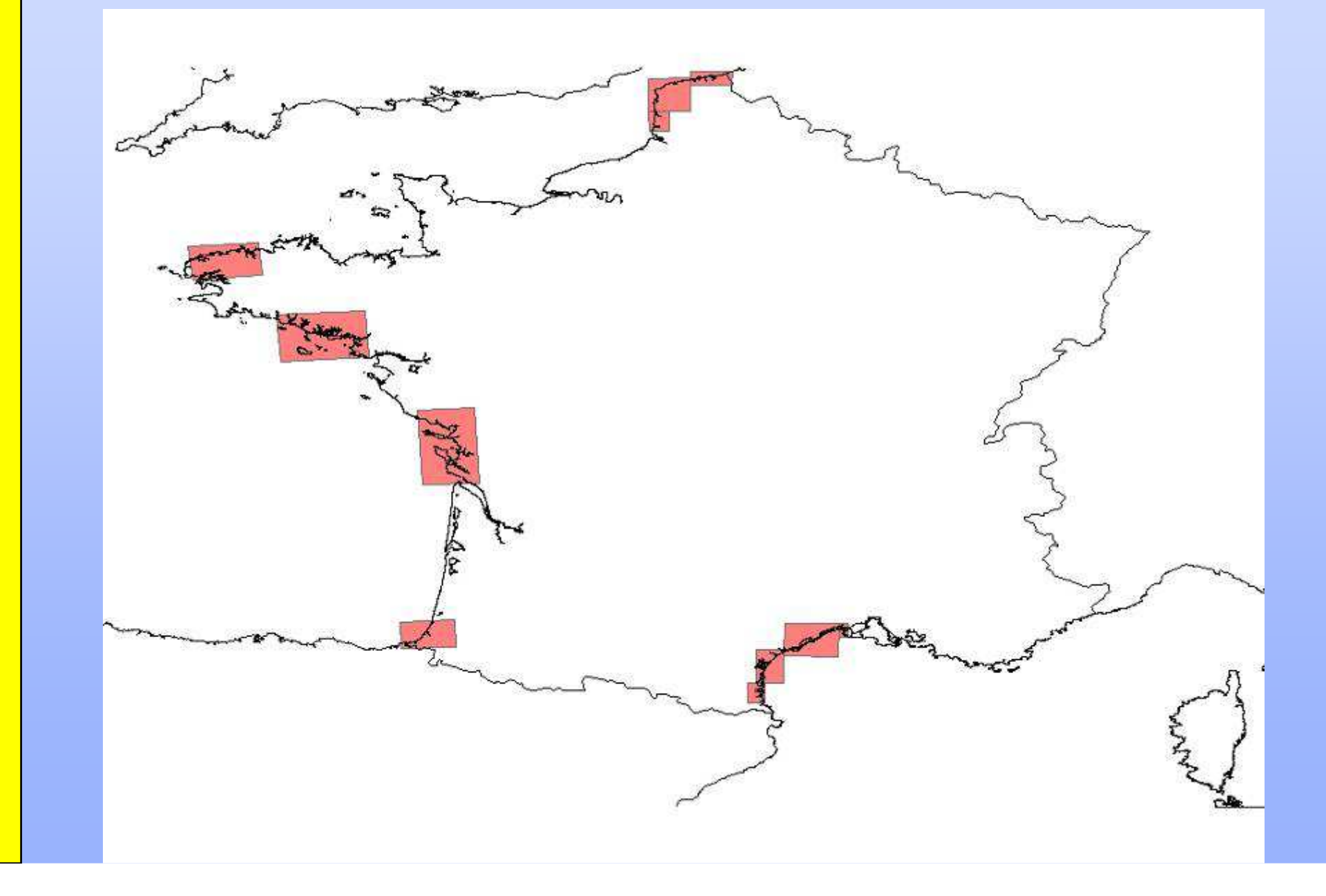

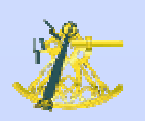

### Shom150 au format ecw

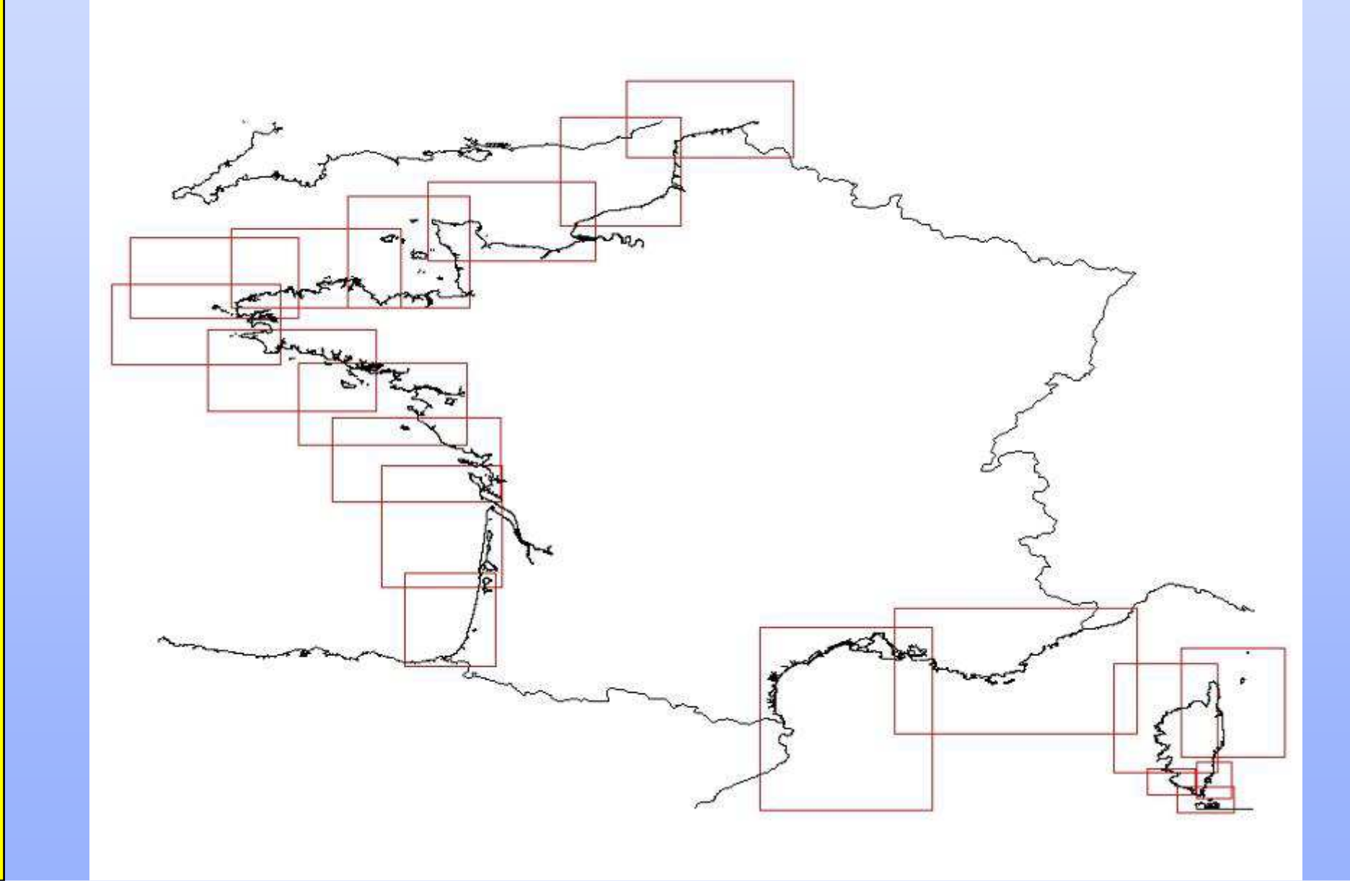

<u>remer</u>

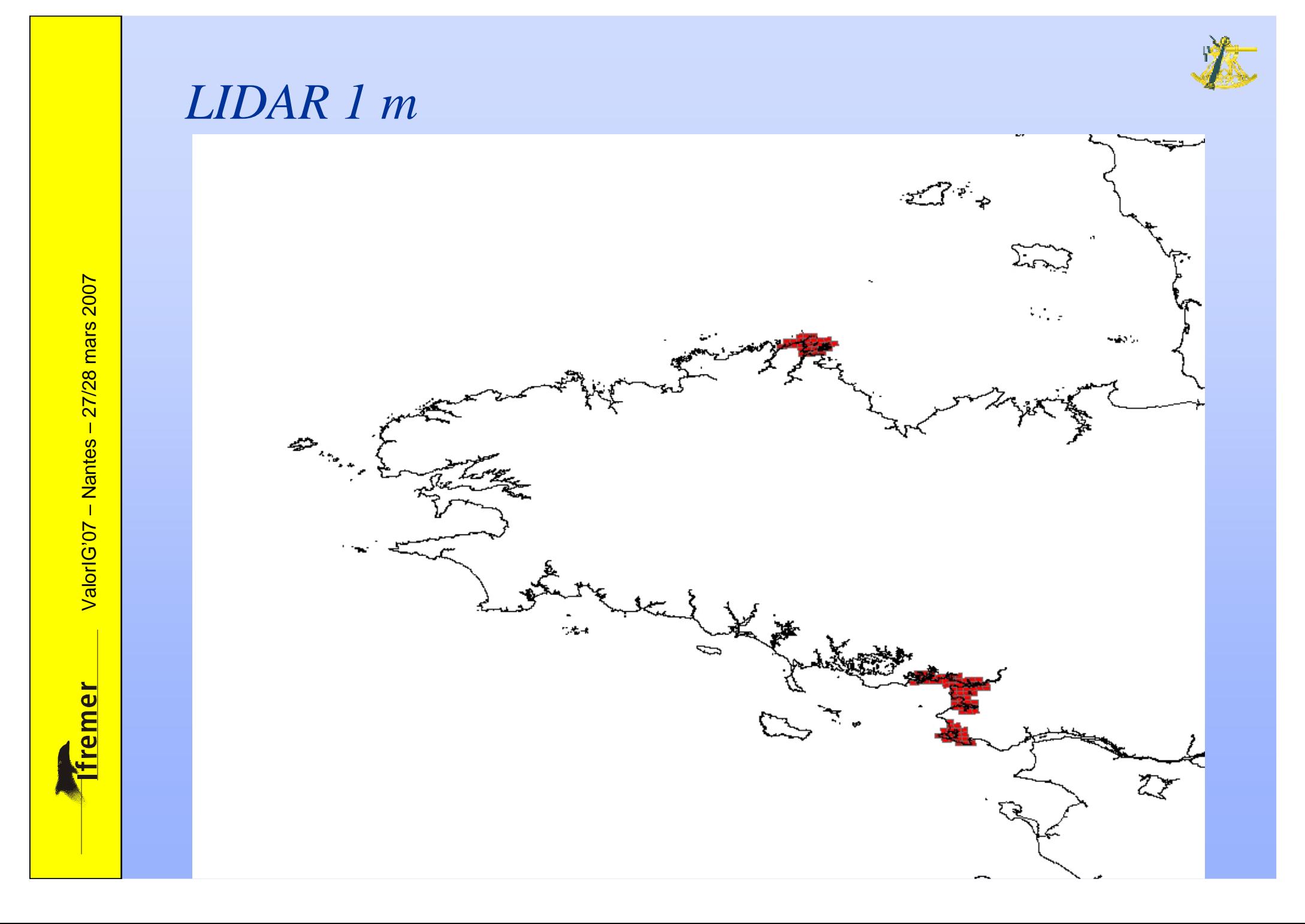

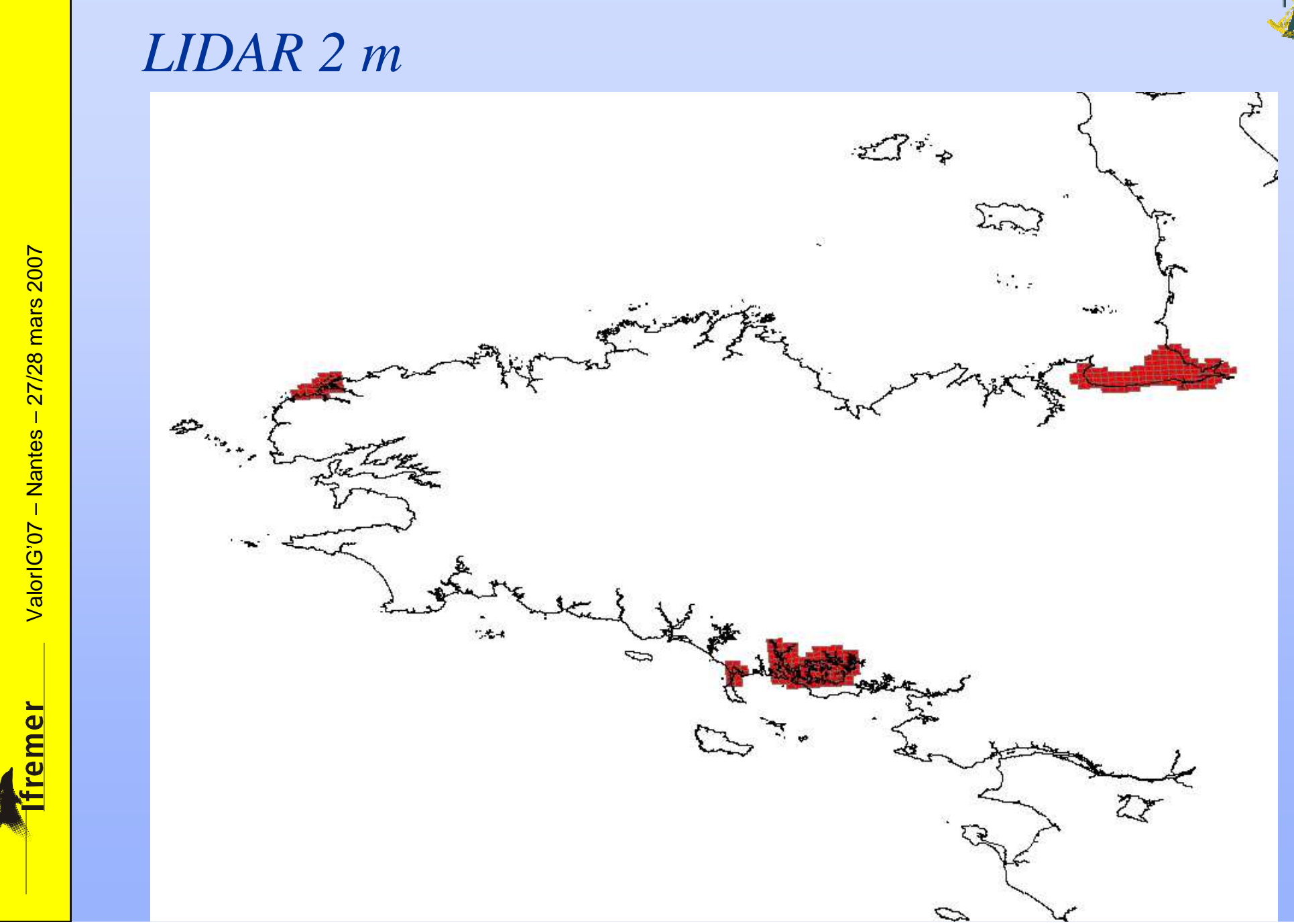

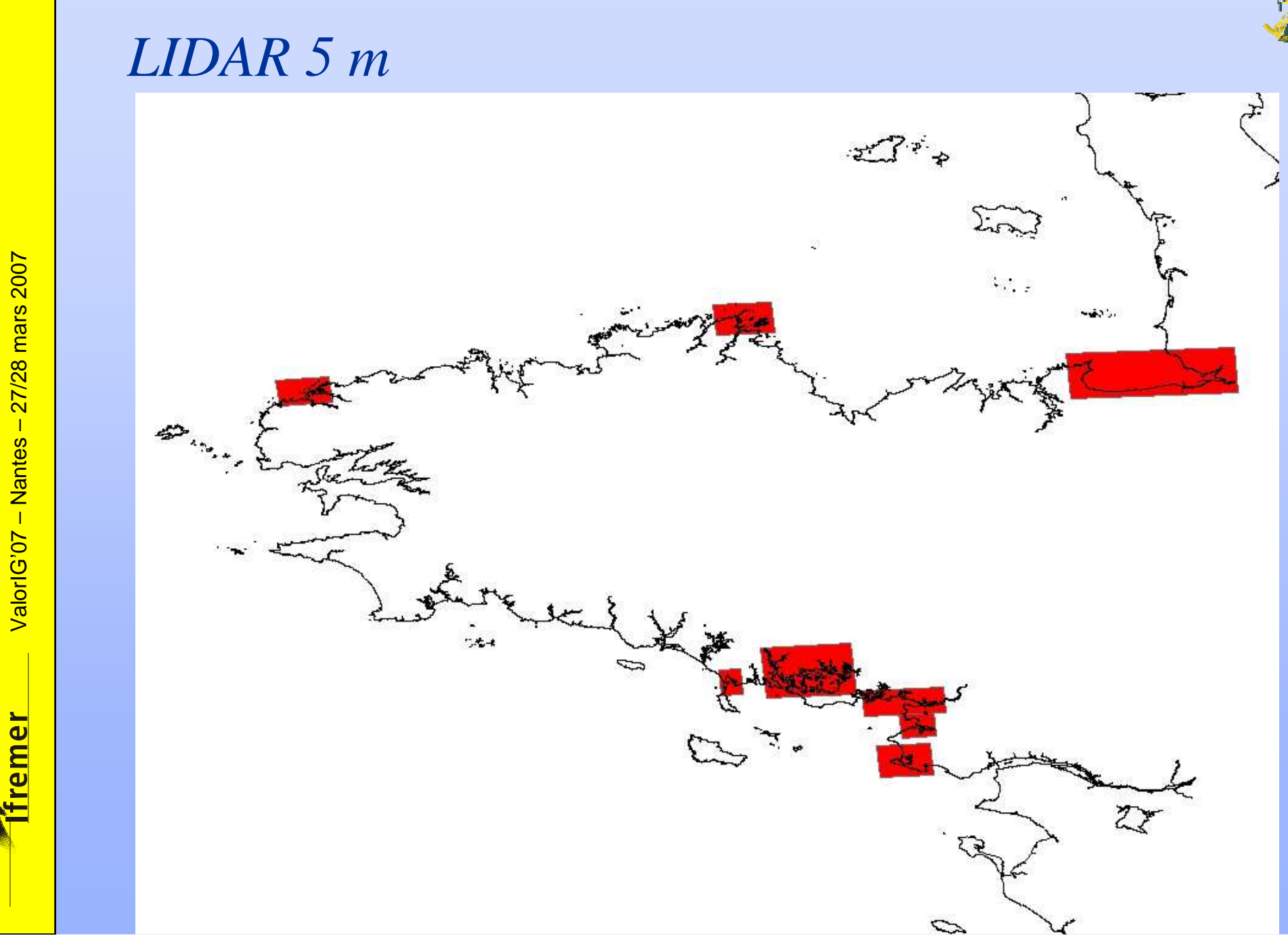

 $ValorIG'07 - Nantes -  $27/28$  mars  $2007$$ 

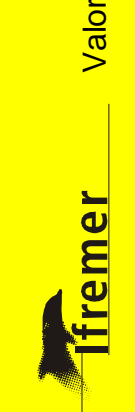

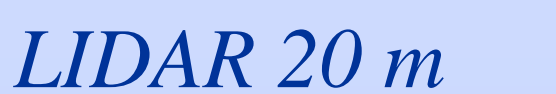

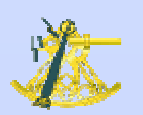

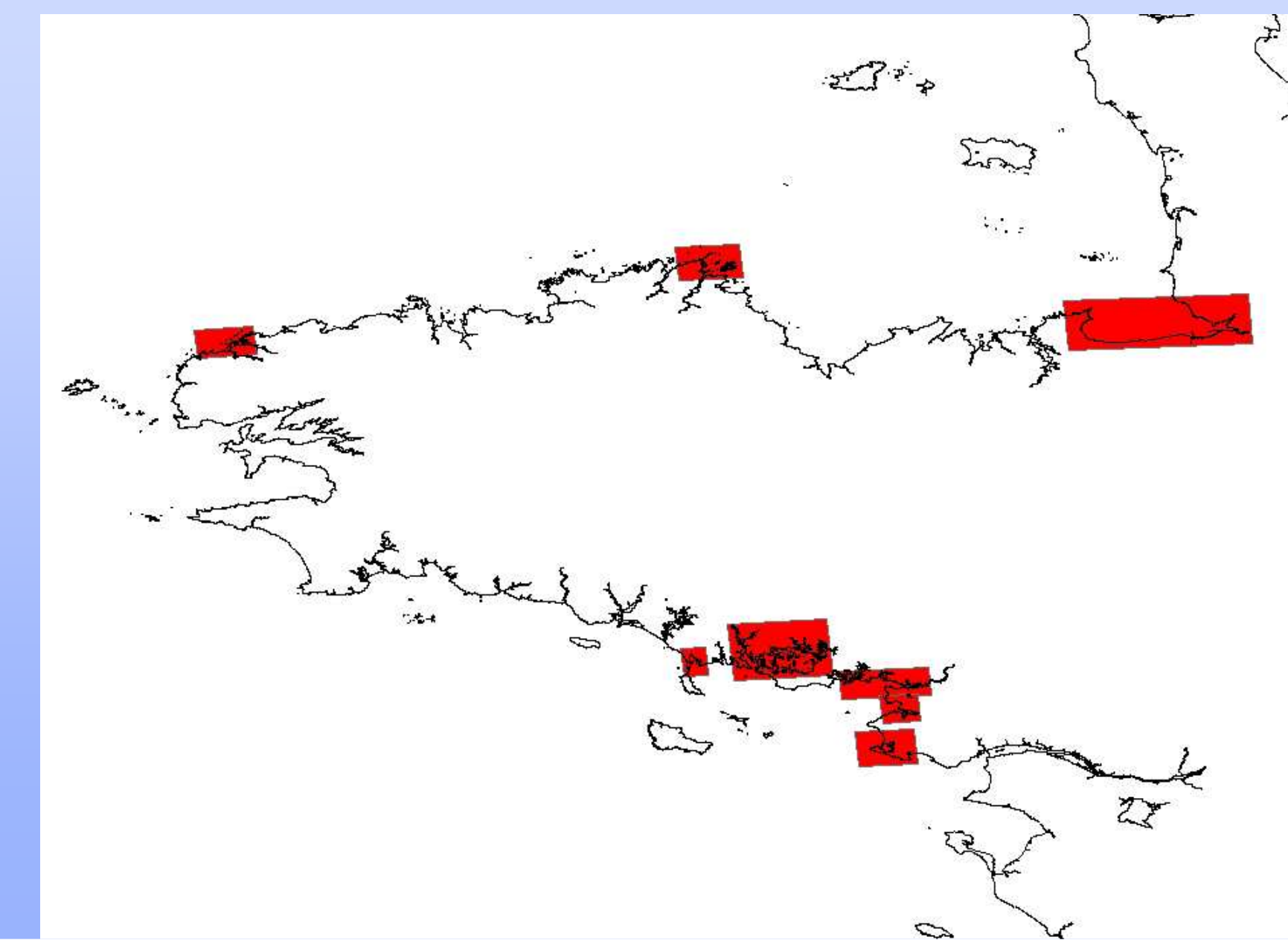